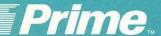

# Prime INFORMATION CONNECTION

#### Features

Offers personal computing and decision support capabilities in the Prime INFORMATION  $^{\text{\tiny TM}}$  software environment

 provides advanced word processing with central database access

 includes a powerful yet easy-to-use spreadsheet supporting mathematical, trigonometric, statistical and financial functions

 contains sophisticated, menu-oriented business graphics to create line, bar, pie and scatter graphs from the database or spreadsheet

Provides a high level of integration between all components and with Prime INFORMATION for versatile data manipulation and more effective business systems

Provides a consistent user interface including function keys, menu driven operations and multi-level help facilities, which can be used efficiently with minimal training

Permits experienced users to bypass menus through expert level commands, saving time and increasing productivity

Runs on the 50 Series™ line of 32-bit superminicomputers and supports the PERFORMER™ (PT200™) terminal and a variety of output devices

| WORD CONNECTION | FINANCIAL CONNECTION          | GRAPH<br>CONNECTION |
|-----------------|-------------------------------|---------------------|
| Pl              | RIME INFORMATIC<br>CONNECTION | N                   |
| PI              | rime informatic               | )N                  |

# Description

Prime INFORMATION CONNECTION software offers personal computing and decision support capabilities tailored to the requirements of managers and professionals. It is based on Prime INFORMATION, Prime's powerful, flexible and easy-to-use, fourth-generation, relationally-based data management system. By efficiently accessing the greater computing power of Prime's 32-bit superminicomputers, Prime INFORMATION CONNECTION delivers more personal computing power and versatility than single-purpose or stand-alone computing tools can.

The fully integrated product set, together with Prime INFORMATION, provides flexible data management with word processing, spreadsheet, business graphics, query and reporting, applications development, and data and text merger. The entire staff of any organization, including senior executives, can use these tools.

Prime INFORMATION CONNECTION gives users up-to-date information to make quick, knowledgeable decisions. A user is better able to adapt to a changing environment with the capability to think "online" and try out various options. Emphasis is focused on the problem and solution, not data processing.

Because the Prime INFORMATION CONNECTION system provides tools that make information uniquely accessible and presentable, decision makers can be specialists in business, not computers. This adds a new dimension to decision making and personal productivity.

Prime INFORMATION CONNECTION is menu-driven. It is evoked from the command level of Prime INFORMATION. Menus are also used to access the component products and other functions with a combination of end-user oriented commands and function keys. Experienced users can bypass menus for more efficient use of Prime INFORMATION CONNECTION.

Prime INFORMATION can be accessed from any component in the system with a single keystroke: returning to the original place in the component is just as easy. Any data extracted via a query or other manner while in Prime INFORMATION can be included in a Prime INFORMATION CONNECTION word processing document, graph or spreadsheet easily.

# System Components

Prime INFORMATION software is a powerful, fourth-generation, relationally-based, distributed data management product. It provides a unique, complete and highly productive environment for creating and using integrated application software solutions. Prime INFORMATION is the heart of the Prime INFORMATION CONNECTION system for several reasons:

- The non-technical user can use English-like commands to design, create and access data files and query the database in a variety of ways to retrieve specific information.
- List Processing applications are performed easily because word processing and Prime INFORMATION are highly integrated. Data maintained and manipulated in Prime INFORMATION can be merged easily with standard form documents. Data extracted from a Prime INFORMATION database can also be inserted directly into a word processing document.
- The high-level of integration between Prime INFORMATION and the spreadsheet enables the loading of data into a spreadsheet directly from a Prime INFORMATION database.
  Extracted data can be inserted dynamically, horizontally or vertically.
- At all menu and prompt levels, including when a graph is being displayed, the user can access Prime INFORMATION by pressing a function key. Extracted data can be included in the graph easily.

Please refer to the Prime INFORMATION Product Bulletin for a detailed explanation of the product.

## Word CONNECTION

Word processing is an established, core function in the office. The Word CONNECTION package is the integrated word processing component of Prime INFORMATION CONNECTION. It is a powerful, sophisticated, host-based word processing package with many of the advanced features of standalone word processors. Word CONNECTION is very easy to learn and use.

Word CONNECTION not only offers fullfeatured, sophisticated word processing capabilities, but also includes extensive integration with Prime INFORMATION and the Financial

CONNECTION spreadsheet.

While editing a Word CONNECTION document, pressing a single function key accesses Prime INFORMATION. One more keystroke returns the user to the document at the same place they were prior to entering Prime INFORMATION.

Data can be extracted from Prime INFORMATION and inserted easily into a Word CONNECTION document through a simple prompting sequence. Information from Financial CONNECTION spreadsheets can also be inserted into a Word CONNECTION document.

## System Features

- · Terminal Attributes
- · Automatic Word Wrap
- Change of Margins
- Horizontal Scrolling
- Smart Pagination
- GO TO PAGE
- Text Editing Functions
- Tabbing Features
- Abbreviations
- Automatic Paragraph Numbering
- · Automatic Table of Contents
- · Document Assembly
- Check Spelling
- Math Package
- Hyphenation
- Form Filling Facilities
- · Document Formatting
- · Multi-Level Help Facilities
- · Search & Replace Capability
- Menu Bypass
- Proofreading
- Print Options
- · List Processing
- Integration

# Financial CONNECTION

The Financial CONNECTION system combines the simplicity of a spreadsheet with a powerful set of commands. Both novice and professional users will feel comfortable working with Financial CONNECTION.

With the high-level of integration between Prime INFORMATION and Financial CONNECTION, data can be loaded easily into a spreadsheet from a Prime INFORMATION database. The extracted data can be inserted into the spreadsheet, pushing existing cells down, or be copied into it, overwriting existing cells.

Each line of a Prime INFORMATION report will become a row in Financial CONNECTION. Each column value in the report will be loaded into the appropriate spreadsheet cell, as will column headings. Spreadsheet formulas will be generated automatically for values in the report that correspond to totals, breakpoint totals, averages and percentages.

Extracted data can be inserted dynamically, horizontally or vertically. The format of the extracted data appears exactly as displayed by Prime INFORMATION. The display format of each cell will be altered to the format specified

in the dictionary for that field.

Pressing one key while in Financial CONNECTION enables an entire spreadsheet, or portions of it, to be sent to a Word CONNECTION document or to Graph CONNECTION to be graphed or saved for later graphing.

The user can save complete or partial Financial CONNECTION sessions to be replayed later. Also, the user can pause a session temporarily for input or to manipulate the spreadsheet. The saved steps can be edited and printed.

A standard database extraction and an entire sequence of operations can be set up to be replayed via a single command, to perform monthly reports or repetitive tasks.

System Features

- Large spreadsheet support 702 columns by 999 rows
- Mathematical, Trigonometric, Statistical, and Financial Functions
- DATE, DAY, DAYNAM, MONTH, MTHNAM, YEAR and TIME Functions
- Multiple display formats for cells and spreadsheet

Cell filling

 Direct integration with Prime INFORMATION, Word CONNECTION and Graph CONNECTION

· Multi-level help facilities

• Text and number alignment; left, right and center

Random number generation

 User-defined functions implemented as INFO/BASIC subroutines

· Locate text strings

• Switch between 80 and 132 characters per line

Column and row locking

Arithmetic operators

Supports date arithmetic and storage by utilizing Prime INFORMATION date handling

Logical operators

Range specifications for arithmetic functions

Optional or automatic row and column calculations

- Extensive editing facilities for formulas and text
- No limits to formula length or nesting levels
- Data can be retrieved from other spreadsheets

Spreadsheet consolidation

Dynamic spreadsheet linking

· Prints formulas

· Easy to learn and use

# Graph CONNECTION

Graphics is a natural extension for spreadsheet and data management applications. Business graphics can change numbers, budgets and projections into visual aids to help in making decisions and presentations.

Graph CONNECTION is aimed primarily at the business and statistical graphics applications

and is menu-oriented for ease-of-use.

Graphs consist of data and templates. Templates contain all the information relating to how the data is to be graphed. The Graph CONNECTION module offers a wide variety of options relating to the display of data and allows the user to choose from a supply of commonly-used templates. A template defines the appearance of the graph. It is independent of the graph data and consists of commands which define such elements as the graph type, colors, fonts and tick intervals. The system administrator can define and add system templates. In addition, users can create templates to store in their own template area.

By pressing one function key while in Graph CONNECTION, the user can access Prime INFORMATION directly. Extracted data can then be graphed by responding to a few simple prompts or, with a single keystroke, the user can

return to the original starting point.

The Prime INFORMATION report column headings will be interpreted as the X-axis labels. The values in the first column will be interpreted as the graph legend items. Graph parameters (colors, fonts, and so on) will remain as they are currently set or assume default settings.

To send a spreadsheet to Graph CONNECTION, simply press a function key while in Financial CONNECTION and specify if the data is for word processing or graphics. The labels for the X-axis and the items in the legend for the graph are specified by defining a rectangle of the number of columns and rows. Columns and rows can be specified in any combination, in any order.

Once the rectangle is defined, certain assumptions are made regarding the X-Y orientation concept. The default does have override ability. One of the following types of graphs may be selected:

- · Line
- · Pie
- Bar
- Scatter

The graph type selected will be associated with the default template for this type of graph, or a list of template names can be displayed and the desired template selected.

# System Features

- Display, store and/or print multiple graphs together
- Easy-to-use menu bars
- · Annotate, delete, move, and change annotation
- Ability to use different fonts and alphabets in a graph

 Choose from a variety of colors and patterns to highlight the parts of a graph

- Scale automatically using parameters supplied by the user
- Automatic labeling and legends which can be modified by the user
- · Rotate entire graphs
- · Control framing and guides
- Non-graphics terminals have the ability to plot graphs from menu levels
- Pause facility permits graphs to be displayed on the screen for photographing without any ASCII text
- · Supports a variety of graphics output devices

# Line Graphs

- Use lines of varying thickness, color and pattern
- · Log-log, semi-log, and clipped scales
- · Different symbols for plot points
- Determine axis origination and the physical layout of a page in reference to the data
- Use multiple scales on the Y-axis
- Ability to support high, low, and close charts
- Ability to support scatter charts with least squares line fitting techniques

### Pie Charts

- Ability to define and place labels inside or outside of a slice
- Use percentages as labels
- · Change the size of the radius
- Explode one or multiple slices

## Bar Charts

- Provides stacked bars, plotted horizontally or vertically
- Ability to change colors and provide different shading patterns
- Place and format absolute or relative values in, or on top of bar, and bar segments
- Determine axis origination and the physical layout of the page in reference to the data
- Transpose the X-axis, Y-axis and the legend in a standard bar
- · Plot three-dimensional bars

# U.S. Offices

Alabama Birmingham Alaska Anchorage Arizona Phoenix Tucson California Culver City Irvine Mountain View Sacramento San Diego San Francisco Walnut Creek Woodland Hills Colorado Colorado Springs Englewood

Connecticut E. Hartford Stamford District of Columbia Florida Hollywood Jacksonville Maitland Tampa Georgia Atlanta Hawaii Honolulu Idaho Boise Illinois Chicago Oak Brook Schaumburg Wheeling

Indiana Carmel Iowa Iowa City Kansas Overland Park Kentucky Louisville Louisiana Metairie Maryland Baltimore Rockville Massachusetts Framingham Michigan Flint Grand Rapids Lansing Troy

Minnesota Bloomington Missouri St. Louis Nebraska Omaha New Jersey Parsippany Princeton New Mexico Albuquerque New York Albany Amherst Brighton Dewitt Melville New York North Carolina Charlotte Greensboro

Ohio Cincinnati Columbus Middleburg Heights Toledo Worthington Oklahoma Oklahoma City Tulsa Oregon Portland Pennsylvania Allentown Bridgeville Camp Hill King of Prussia Rhode Island Providence. South Carolina Columbia

Tennessee Knoxville Memphis Nashville Texas Austin Dallas Houston Utah Salt Lake City Virginia Williamsburg Washington Rellevne Olympia Wisconsin Brookfield

## International Offices

Argentina \* Buenos Aires Australia Adelaide Brisbane Canberra Hobart Melbourne Neutral Bay \*North Sydney Perth Austria Vienna Belgium Zaventem Bolivia La Paz Santa Cruz Canada Calgary Edmonton Halifax London Montreal Ottawa Regina Saint John \* Toronto Vancouver Winnipeg

Chile Santiago China Beijing Colombia \* Bogota Medellin Dominican Republic Santo Domingo Denmark Copenhagen Ecuador Quito Fiji Suva Finland Helsinki France Aix Angers Grenoble Lyon Nantes Orvault Paris . Segres Suresnes Greece Athens Honduras

Hong Kong India Ahmadabad Bangalore \* Bombay Calcutta Madras New Delhi Indonesia \* lakarta Ireland Dublin Israel Tel Aviv Italy \* Milan Padua Rome Turin Iamaica Kingston Japan Fukuoka Nagoya Osaka \*Tokyo Iordan \* Amman Korea Pusan \* Seoul

Kuwait Hawally Malaysia \* Selangor Malta \* Msida City Mexico Guadalajara Mexico City Netherlands Zoetermeer New Zealand \*Auckland Christchurch Wellington Nigeria Lagos Norway Sandvika Panama Papua New Guinea Peru Lima Puerto Rico San Juan Qatar

Saudi Arabia Al Khobar Riyadh Yanbu Singapore South Africa Capetown Durban \*Johannesburg Pretoria Spain Barcelona Madrid Sweden Stockholm Switzerland Berne Geneva Zurich Taiwan Taipei Thailand Bangkok Turkey Ankara Istanbul

United Kingdom Bedford Birmingham Bristol Central Park City of London Edinburgh Feltham Grange \*Hounslow Leeds Maidenhead Milton Keynes Southampton Stevenage Sydenham Warrington Wilmslow United Arab Emirates · Dubai Uruguay Montevideo Venezuela Caracas West Germany Dortmund Düsseldorf Hamburg Hannover Miinchen

Stuttgart

\*Wiesbaden

\*Main Office (3/86)

PRIME is a registered trademark of Prime Computer, Inc. Natick, Massachusetts.

Tegucigalpa

The Prime logo, Prime INFORMATION, 50 Series, PERFORMER, PT200 and INFO/BASIC are trademarks of Prime Computer, Inc. Natick, Massachusetts.

Copyright © 1986, Prime Computer, Inc. All rights reserved. Printed in the U.S.A.

Prime Park

Natick, Massachusetts 01760

The materials contained herein are summary in nature, subject to change and intended for general information only. Details and specifications regarding specific Prime Computer software and equipment are available in the appropriate technical manuals, available through local sales representatives.

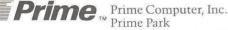

\* Doha